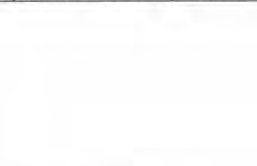

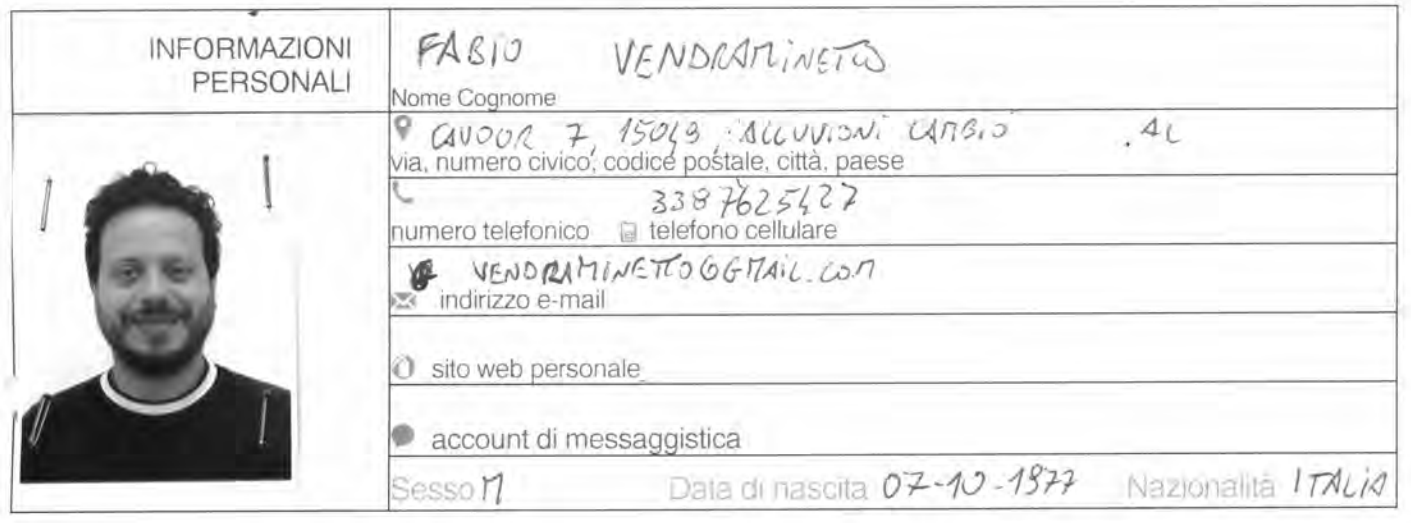

TITOLANE POSIZIONE RICOPERTA

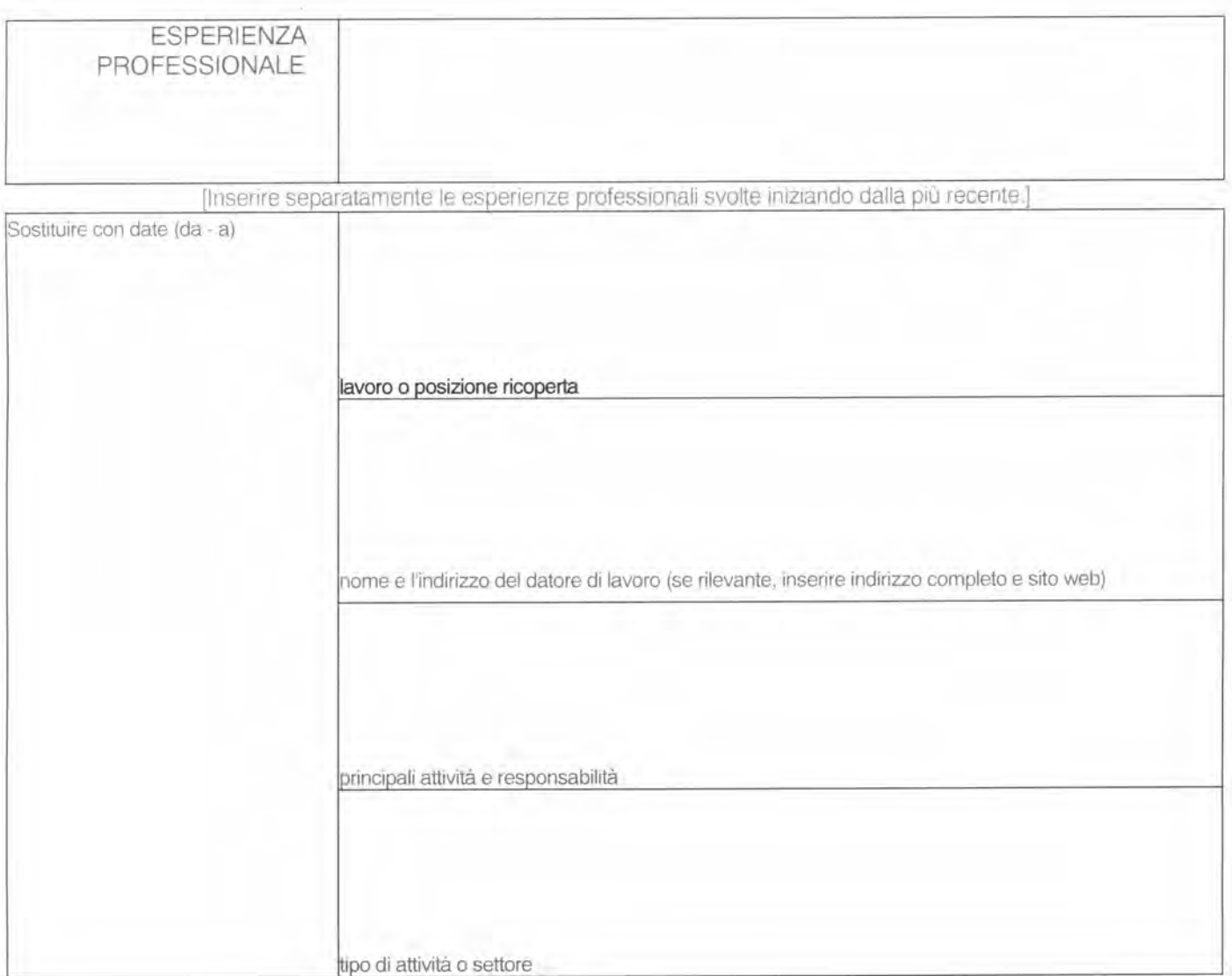

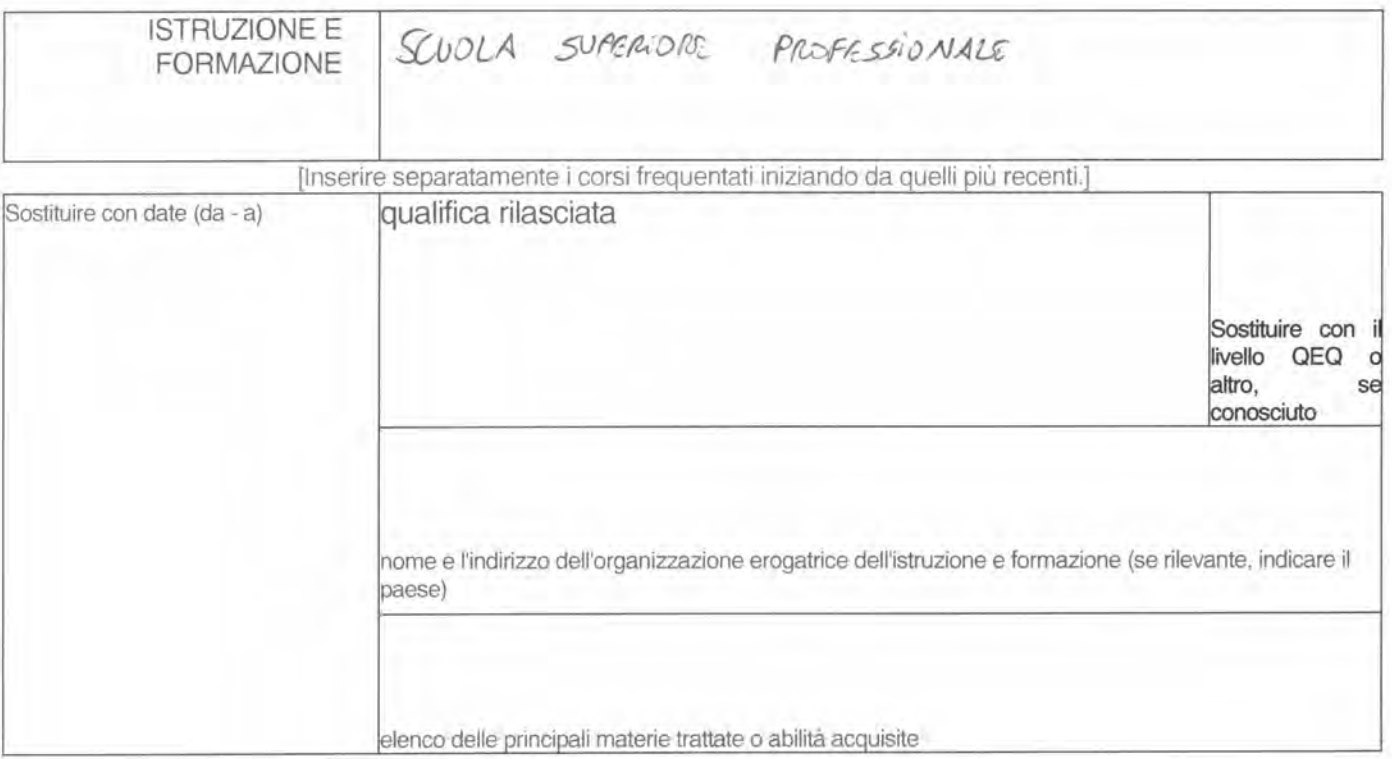

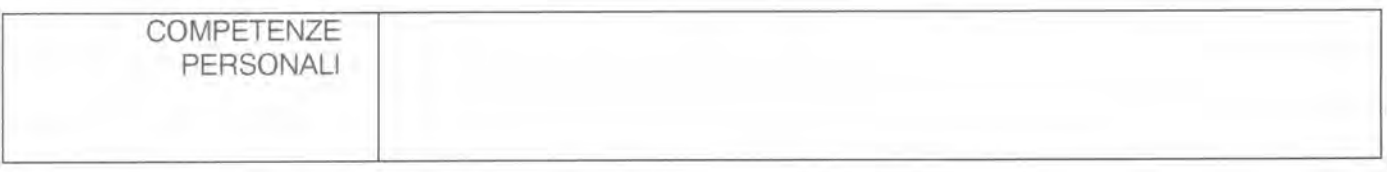

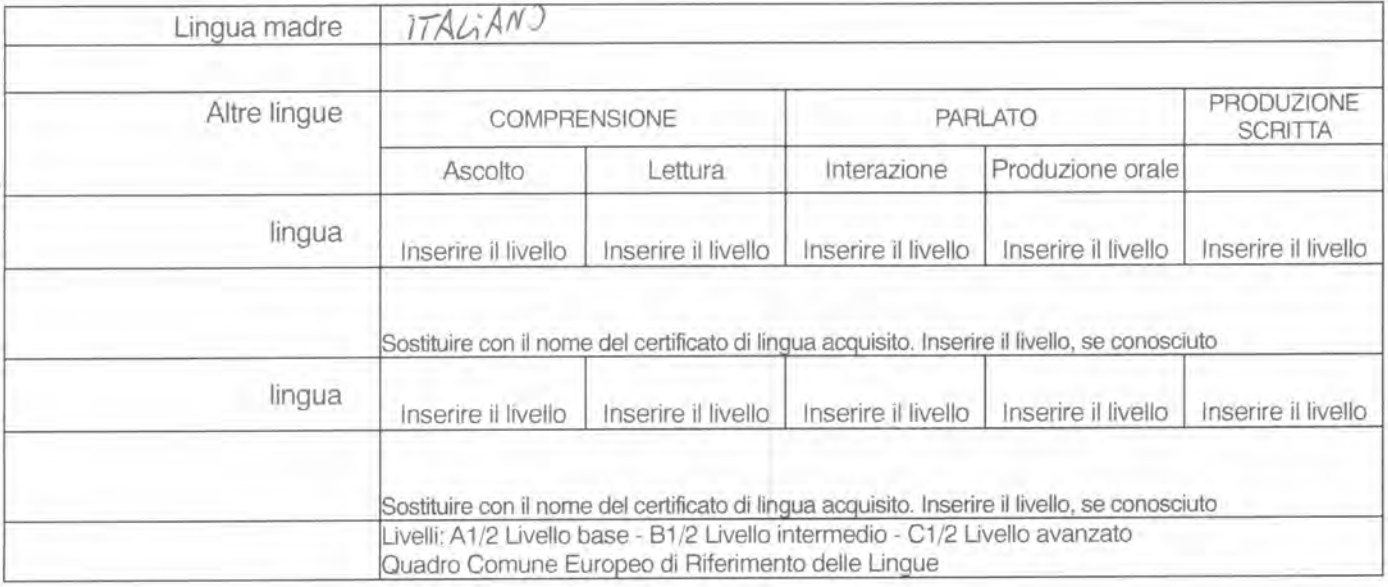

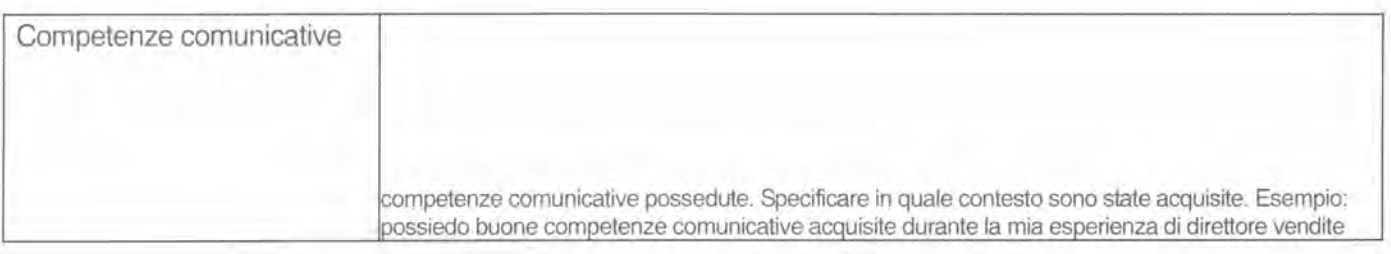

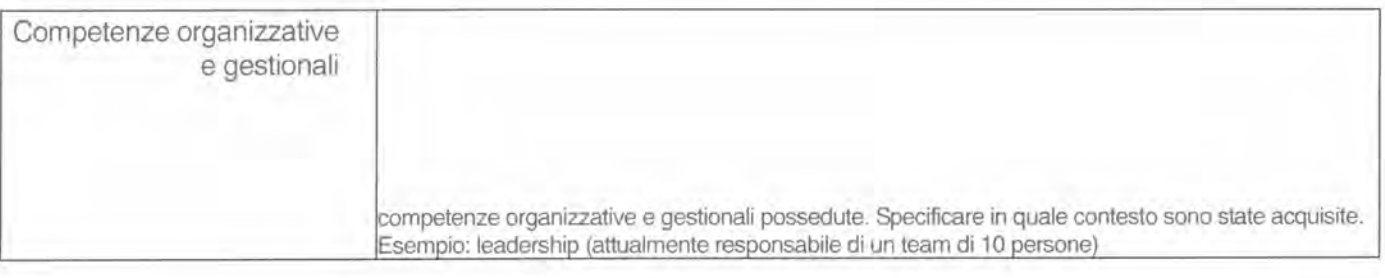

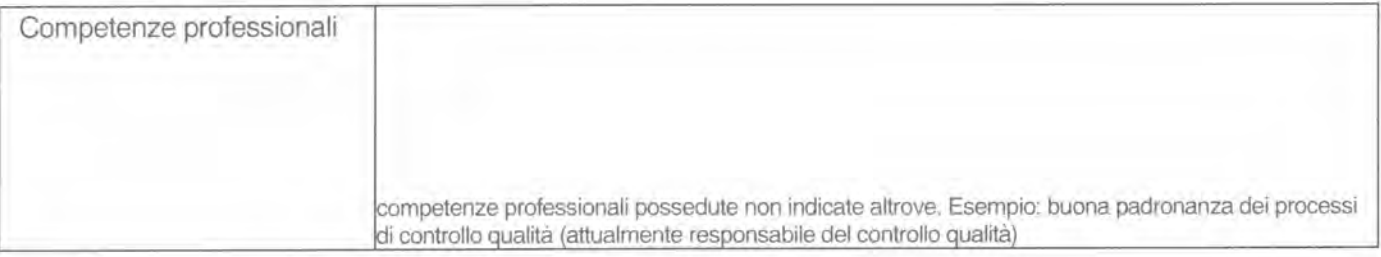

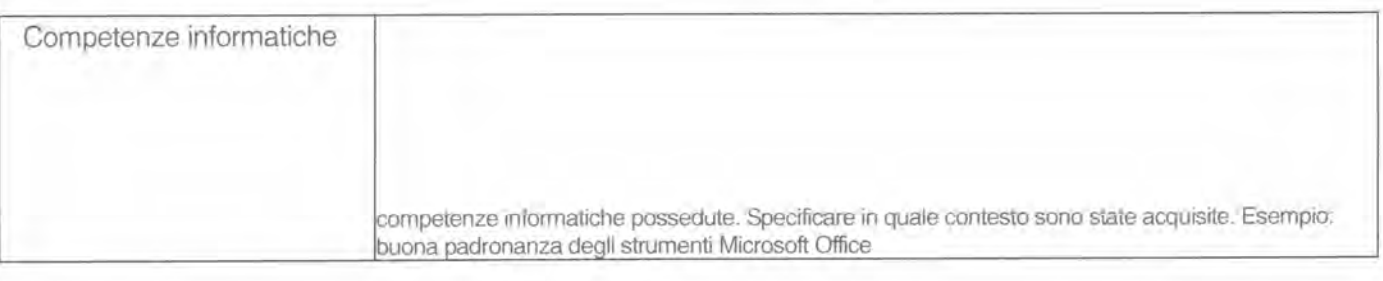

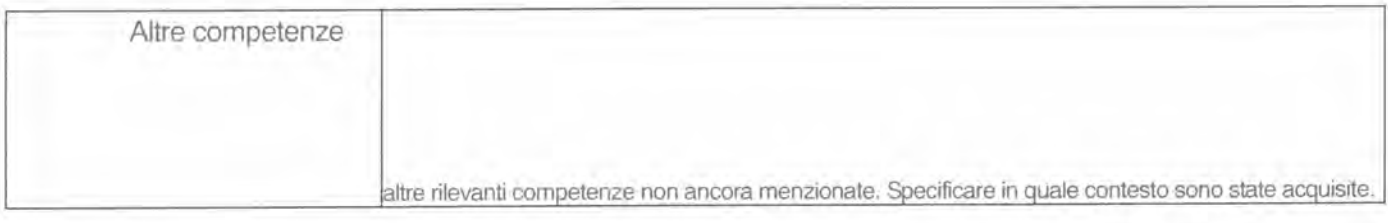

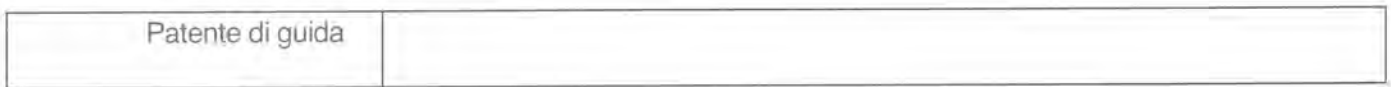

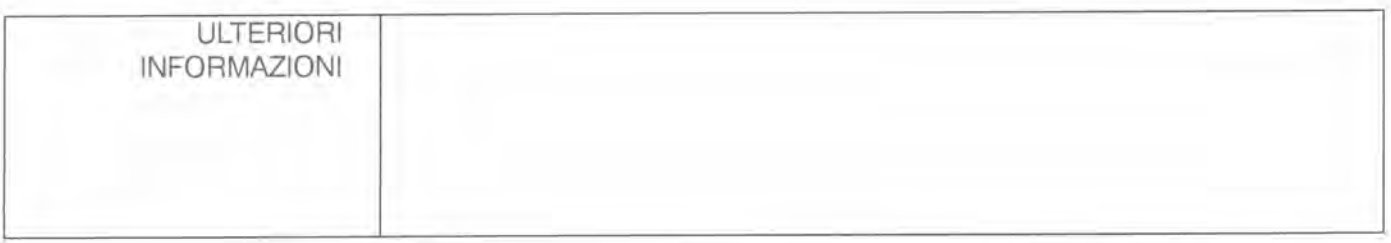

P.

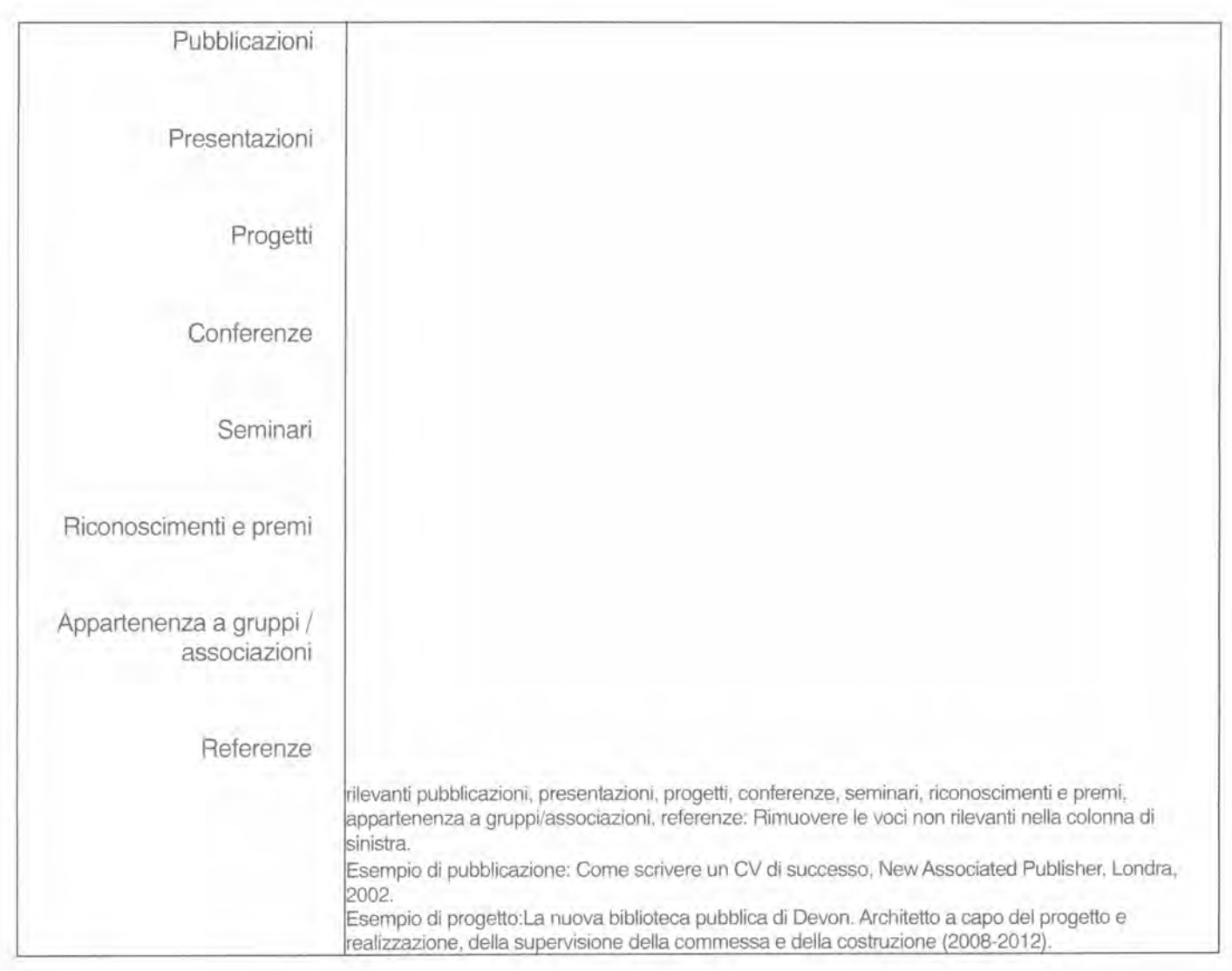

 $\frac{1}{2}$  ,  $\frac{1}{2}$ 

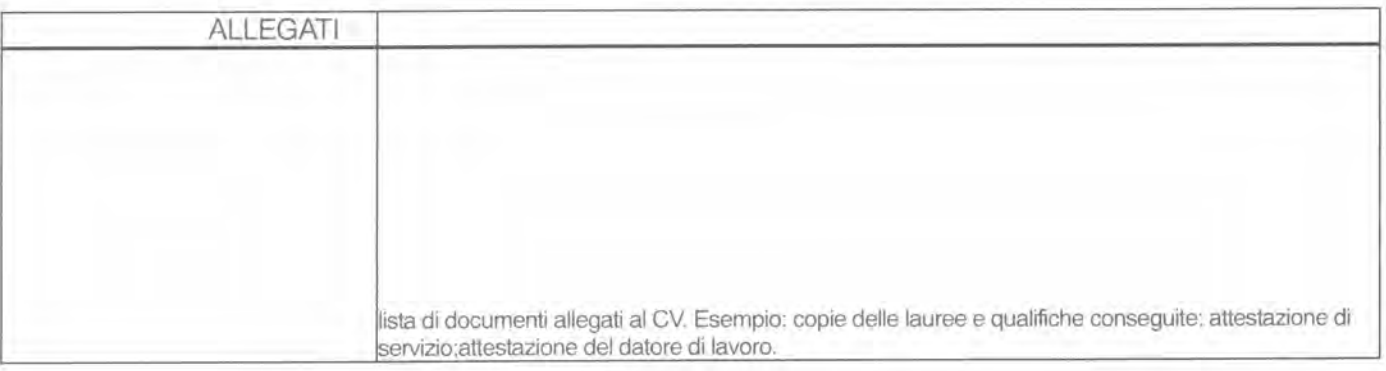